# **Cookie Policy**

## INFORMATIVA ESTESA SULL'USO DEI COOKIE

#### **WWW.CAIAGORDO.IT**

Il Sito web www.caiagordo.it usa i cookie per raccogliere informazioni utili a migliorare la tua esperienza on line.

La presente policy si riferisce a queste tecnologie – che includono cookie, pixel, web beacon e gifs (di seguito, chiamate collettivamente, "cookie") – ed ha lo scopo di farti comprendere, con esattezza, l'utilizzo che noi facciamo dei cookie e come poterli eventualmente disabilitare.

Vi sono vari tipi di cookie, alcuni per rendere più efficace l'uso del Sito, altri per abilitare determinate funzionalità .

Nello specifico i nostri cookie permettono di:

#### analizzare l'utilizzo dei servizi e dei contenuti forniti per ottimizzarne l'esperienza di navigazione e i servizi offerti e creare analisi statistiche delle visite

Ci riserviamo di modificare questa policy in qualsiasi momento. Verifica quindi, in fondo al documento, la "data di revisione" per verificare a quando risale l'ultimo aggiornamento.

Qualunque cambiamento nella presente policy avrà effetto dalla data di pubblicazione sul Sito.

#### **1 . COSA E' UN COOKIE?**

Un cookie è una piccola quantità di dati, contenente spesso un identificatore univoco che viene inviato al browser del vostro computer o telefono cellulare (qui indicato come "dispositivo") da un computer di un sito web e archiviato sul disco rigido del vostro dispositivo. Ciascun sito web può inviare i propri cookie al vostro browser se le impostazioni del vostro browser lo consentono, ma (per proteggere la vostra privacy) i vostro browser consente a un sito web di accedere ai cookie che quel sito vi ha già inviato, e non ai cookie inviati da altri siti web. Molti siti web ricorrono a questa soluzione quando un utente li visita in modo da registrare i flussi di traffico online.

Sul nostro Sito, i cookie registrano informazioni sul vostro browser che ci consentono di realizzare statistiche di navigazione web più avanzate. Gli utenti possono impostare il proprio dispositivo affinché accetti tutti i cookie, invii loro una notifica quando viene emesso un cookie oppure in modo da non ricevere mai i cookie. In quest'ultimo caso, l'utente non potrà impostare alcune funzionalità personalizzate e pertanto non potrà sfruttare appieno tutte le funzionalità del sito web. Ciascun browser è diverso, quindi verificate il menu "Guida" del vostro browser per sapere come modificare le impostazioni relative ai cookie.

Nel corso di una visita sul nostro Sito, le pagine contenenti un cookie che visualizzate vengono scaricate sul vostro dispositivo. Molti siti web si comportano così perché i cookie agevolano attività utili per i realizzatori del sito, come scoprire se il dispositivo (e probabilmente l'utente) ha già visitato il sito in precedenza. C iò avviene in caso di visite ripetute, verificando la presenza del cookie lasciato durante la visita precedente.

## **2. TIPOLOGIE DI COOKIE**

I cookies si differenziano a seconda della loro durata, del dominio che li ha installati e della loro funzione.

## **2 .1 Durata**

#### **Cookies di sessione**

Si tratta di file temporanei che vengono memorizzati fino a quando il sito viene abbandonato (oppure il browser di navigazione viene chiuso).

#### **Cookies persistenti**

Si tratta di file che vengono immagazzinati e mantenuti anche dopo l'abbandono del sito e la chiusura del browser. Vengono eliminati solamente dopo la data di scadenza indicata nel cookie stesso.

## **2 .2 Dominio**

#### **Cookies "proprietari**"

Si tratta di file che vengono installati sul dispositivo dell'utente direttamente dal sito su cui si sta navigando.

## **Cookies "di terze parti"**

Si tratta di file che vengono installati da siti esterni, attraverso del codice integrato nella pagine del sito che si sta navigando. Sono esempi di cookies di terze parti quelli installati dai plugin social (per la condivisione dei contenuti) oppure i cookies di analisi delle visite.

## **Funzione**

## **Cookies "tecnici" indispensabili**

Sono essenziali per il corretto funzionamento delle pagine del sito. Senza questi cookies alcune funzionalità potrebbero essere compromesse e l'accesso ai contenuti potrebbe essere limitato. Consentono, ad esempio, di tenere traccia dell'autenticazione effettuata da un utente o da un amministratore del sito. I cookies di questo tipo non raccolgono nessuna informazione personale dell'utente.

## **Cookies "tecnici" di funzionalità**

Si tratta di cookie utilizzati per memorizzare delle scelte effettuate dall'utente per migliorarne la navigazione (ad esempio la lingua, oppure precompilare una form con il nome utilizzato in precedenza). Q uesto tipo di cookies potrebbe includere informazioni

personali (ad esempio il nome utente). Senza questi cookies alcune funzionalità e la navigazione tra le pagine potrebbero essere compromesse.

#### **Cookies di performance**

Si tratta di cookies utilizzati per capire: se gli utenti sono nuovi oppure di ritorno, come utilizzano il sito, come si muovono tra le pagine, quanto tempo rimangono sulle pagine e sul sito, da che area geografica sono giunti sul sito. I dati non identificano l'utente come persona ma vengono aggregati in modo anonimo da parte degli strumenti di analisi. La disattivazione non compromette in alcun modo le funzionalità offerte dal sito.

#### **Cookies di widget social**

Alcuni widget messi a disposizione dai social network (ad esempio Facebook ,Twitter, YouTube, Google Maps, ecc.) possono utilizzare propri cookies di terze parti. La disattivazione non compromette l'utilizzo del sito, se non nelle sezioni in cui possono essere installati widget (ad esempio per integrazione di video o mappe) ed in alcuni casi la possibilità di condivisione rapida dei contenuti o la possibilità di commentare alcune aree del sito.

#### **Cookies di pubblicità**

Questo sito NON fa uso di cookies di questa tipologia. I cookies di pubblicità vengono installati per mostrare ai visitatori del sito contenuti correlati alle loro preferenze. Possono essere quindi utilizzati per mostrare contenuti pubblicitari mirati agli interessi della persona. I cookies di questa tipologia funzionano in collaborazione con siti di terze parti e possono tenere traccia della navigazione passata su pagine presenti su domini differenti. I cookies di questo tipo tengono traccia solitamente dell'indirizzo IP dell'utente oltre ad altre informazioni, alcune delle quali possono essere personali.

## **2.3 Google Analytics**

Le nostre pagine utilizzano i cookies di performance di terze parti di Google Analytics (servizio offerto da Google, Inc.) per consentirci di raccogliere in forma anonima ed esaminare il comportamento dei visitatori durante l'utilizzo del sito e di migliorare la sua fruibilità e l'esperienza d'uso.

Attraverso l'uso del pannello di Google Analytics, ci è possibile capire se le visite sono state effettuate da visitatori nuovi o di ritorno verificando la modalità di navigazione delle pagine (link di ingresso, di uscita, spostamenti tra le pagine, tempi di permanenza, provenienza geografica, ecc.

Per ulteriori informazioni relative a Google Analytics è possibile consultare i siti:

#### **- https://www.google.it/policies/privacy/partners/**

 **https://developers.google.com/analytics/devguides/collection/analyticsjs/cookieusage**

E ' possibile disabilitare l'azione di Google Analytics attraverso gli strumenti forniti da Google. Per informazioni a riguardo consulare il sito:

#### **- https://tools.google.com/dlpage/gaoptout**

#### **2 .4 P u l s a n t i e w i d g e t d i s o c i a l n e t w o r k**

Per fare in modo che i contenuti di un sito possano essere condivisi sui social network dai parte visitatori del sito, è possibile integrare nelle pagine gli strumenti (widget) messi a disposizione dei social network stessi.

Questi strumenti (solitamente blocchi di codice inseriti nelle pagine del sito ospite) possono raccogliere cookies di terze parti installati dai social network (ad esempio Facebook ,Twitter, YouTube, ecc.); il sito non condivide nessuna informazione con tali widget.

Per avere informazioni ulteriori riguardo ai cookies dei principali social network è possibile visitare i siti:

**-Privacy Facebook -Privacy Twitter -Privacy Google -Privacy LinkedIn -Privacy Pinterest**

#### **2 .5 Flash Cookie**

Il nostro sito usa Adobe Flash Player per erogare alcuni contenuti, come video clip o animazioni.

Al fine di migliorare la tua "user ex perience", utilizziamo Local Shared Objects (più comunemente conosciuti come "Flash cookie") per ricordare le tue impostazioni e preferenze. I Flash cookie sono archiviati sul tuo dispositivo, ma sono gestiti attraverso un'interfaccia differente rispetto a quella fornita dal tuo browser.

Questo significa che non è possibile gestire Flash cookie con il browser. Devi infatti accedere agli strumenti di gestione Flash direttamente dal sito internet di Adobe:

#### **-http://www.adob e.com/security/flash player**

#### **3 . ELENCO DEI COOKIE UTILIZZATI**

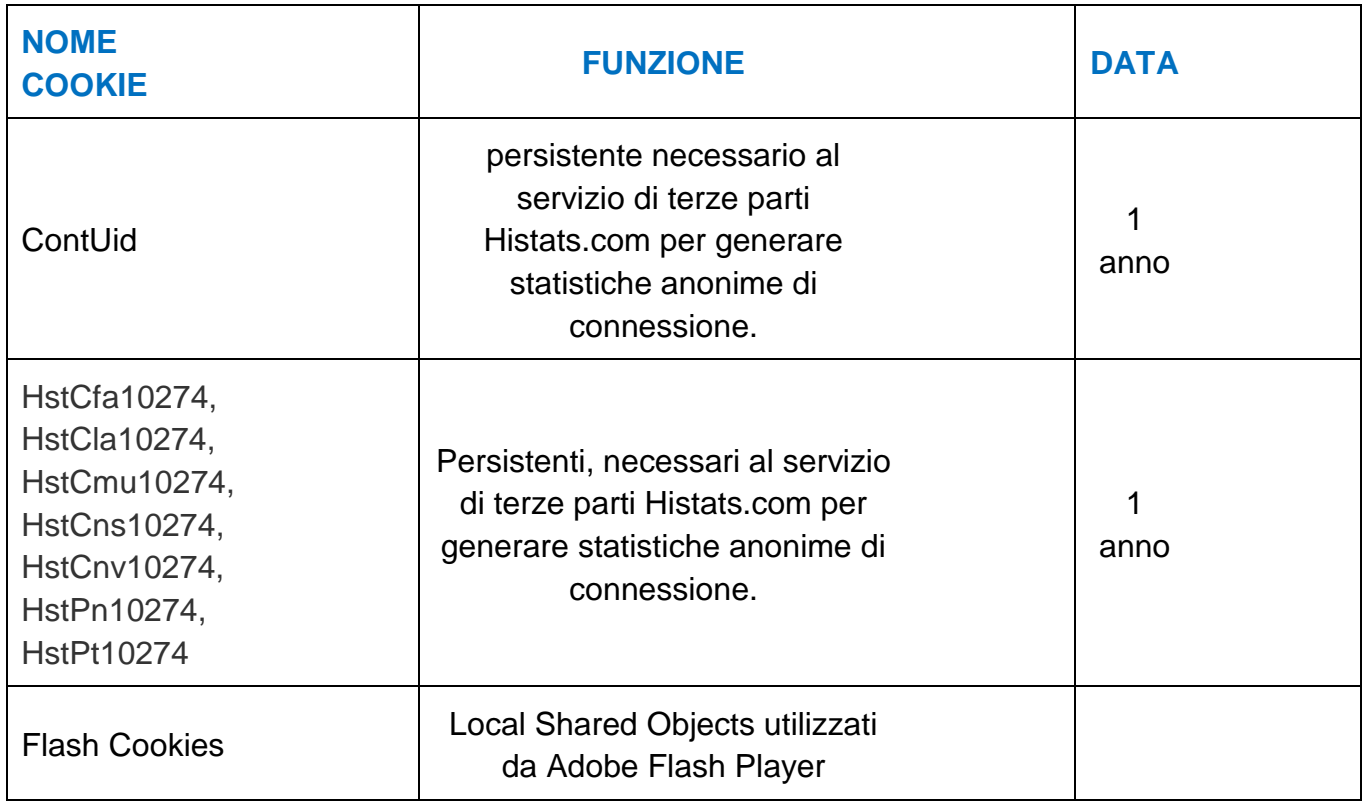

## **4. COME CONTROLLO I COOKIE?**

Potete rifiutare di accettare i cookie da questo Sito in ogni momento semplicemente selezionando, sul vostro browser, le impostazioni che consentono di rifiutarli.

Ulteriori informazioni in merito alle procedure da seguire per disabilitare i cookie possono essere trovate sul sito internet del fornitore del tuo browser o attraverso gli strumenti di "help" disponibili nella guida del browser.

Potete fare riferimento a questa pagina

http://www.allaboutcookies.org/managecookies/index.html

per informazioni sui browser più comunemente utilizzati.

Potete rifiutare i Flash Cookie utilizzando gli strumenti di gestione di Flash Adobe

http://www.adobe.com/security/flashplayer

Ricordatevi che, se disabilitate i cookie, non tutte le funzioni del Sito potrebbero essere disponibili.